# **Activité 3 : Analyser un document**

#### Doc. 1 L'UE, une puissance commerciale

Première économie du globe, l'Union européenne compte pour plus de 20% de la richesse produite mondialement. La somme de ses *importations* et de ses *exportations* représentait 3 646 milliards d'euros en 2020, en baisse de 10,5 % par rapport à 2019 (4072 milliards d'euros) en raison de la crise de la Covid-19. En ce qui concerne les échanges de biens, la Chine est devenue en 2020 le premier partenaire de l'UE, devant les États-Unis. Leurs parts respectives dans les échanges commerciaux entre l'Union et le reste du monde sont de 16,1 % et de 15,2 %.

D'après V. Lequeux, « Le commerce extérieur de l'UE ». Publié le 8 juillet 2021 sur www.touteleurope.eu

### Doc. 2 L'importance des échanges entre pays de l'UE

L'Union européenne, un grand marché? De fait, chaque État membre échange, en moyenne, près de deux tiers de ses biens et services avec... les autres États membres. Seule une petite partie est réservée aux pays hors UE. Si la proximité géographique facilite les échanges entre États membres, l'intégration européenne et la mise en place du marché unique y contribuent également.

D'après J. Daniel, « Les pays de l'U.E échangent surtout entre eux ». Publié le 25 avril 2019 sur www.touteleurope.eu

## **1** Souligne la phrase qui mesure l'importance de la puissance commerciale de l'Union européenne. → Doc. 1

### Décris en une phrase la puissance économique de l'UE à l'échelle mondiale.  $\Rightarrow$  Doc. 1

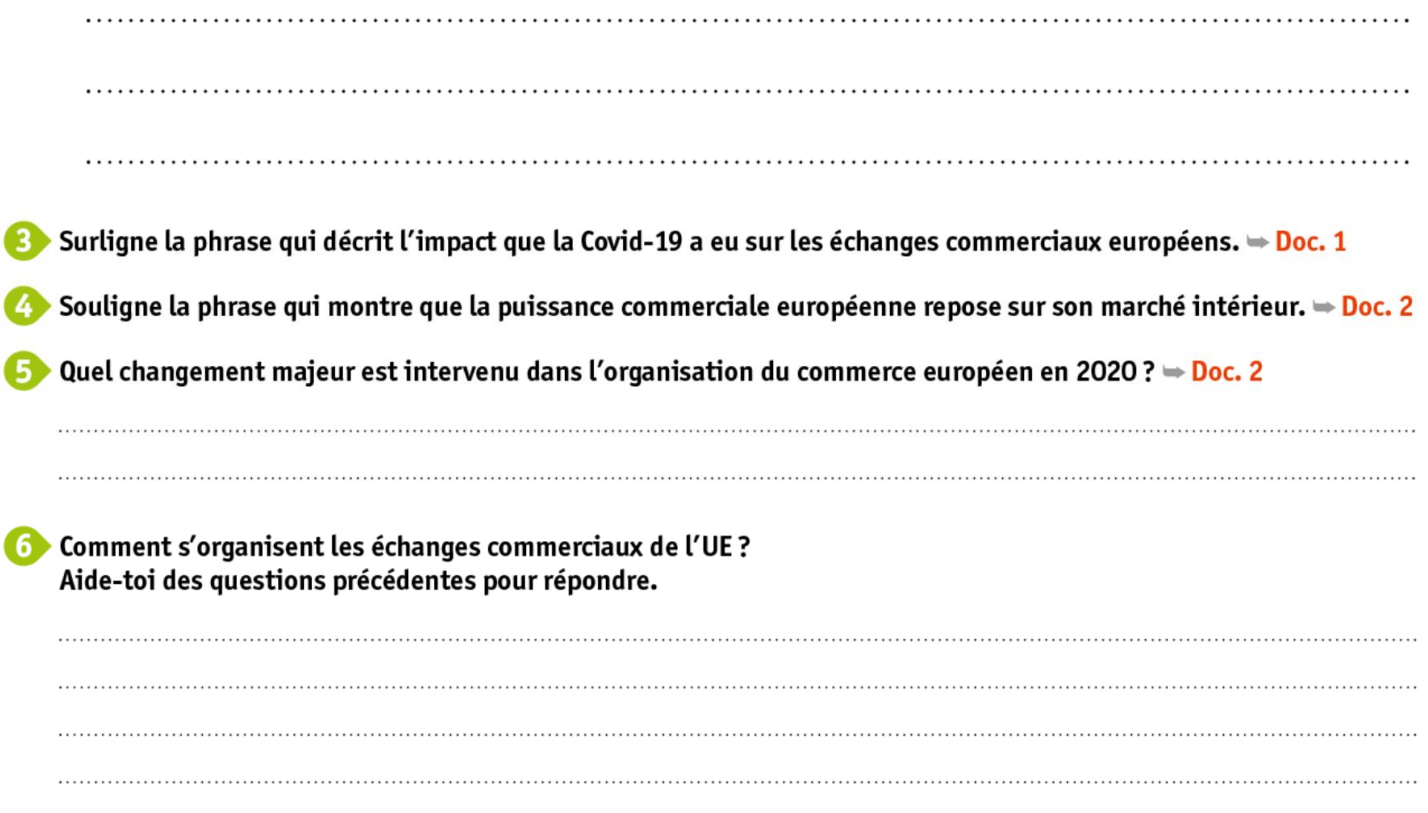